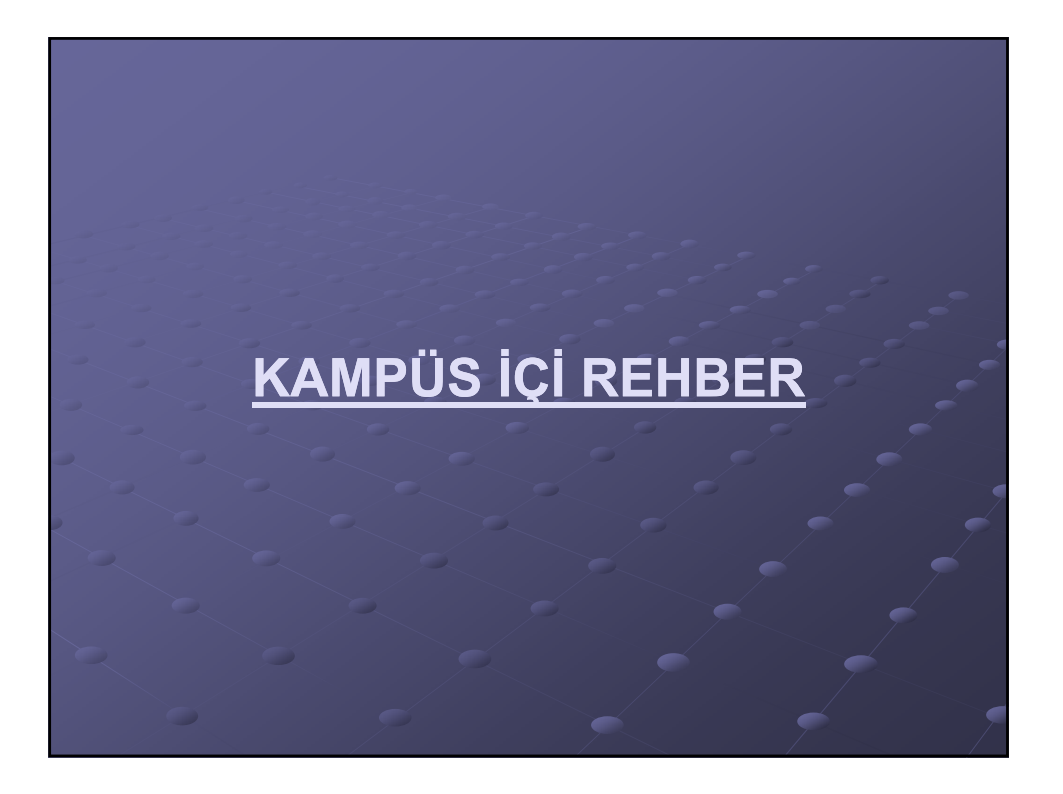

- **Problem:** İTÜ Maslak kampüsü içinde yol bulma sorunu.
- **Nedenleri:** Kampüs alanı geniş, mevcut haritalar yetersiz.
- **Çözüm Önerisi:** kampüsü içinde yol <u>saaraların rahatça y</u>ol bulabilmeleri için bir bilgisayar uygulaması geliştirilmesi.

#### **Kapsam:**

- $\bullet$  Windows üzerinde çalışacak.
- Kullanıcının sectiği iki yer arasındaki yolu bulacak.
- Bulduğu yolu 2 ya da 3 boyutlu çizimle sunacak.
- 2 boyutlu çizimde yetkili kullanıcılara editör ile kampüsü değiştirme imkanı verecek.
- $\bullet$  3 boyutlu çizimde kampüsü dolaşma imkanı verecek.
- İnternet üzerinden jpeg ile 2 boyutlu çizim hizmeti verecek.

### **KAMPÜS İÇİ REHBER**

#### **Yapı:**

- $\bullet$  Nesneye dayalı tasarım, .NET ortamında  $\overline{\textsf{C}\#}$  ile geliştirme.
- **Windows ve internet uygulamaları bağımsız** çalışmakta, iki uygulama da aynı temel üzerine kurulu.
- $\bullet$  Windows uygulamasında OpenGL temelli grafikler mevcut.

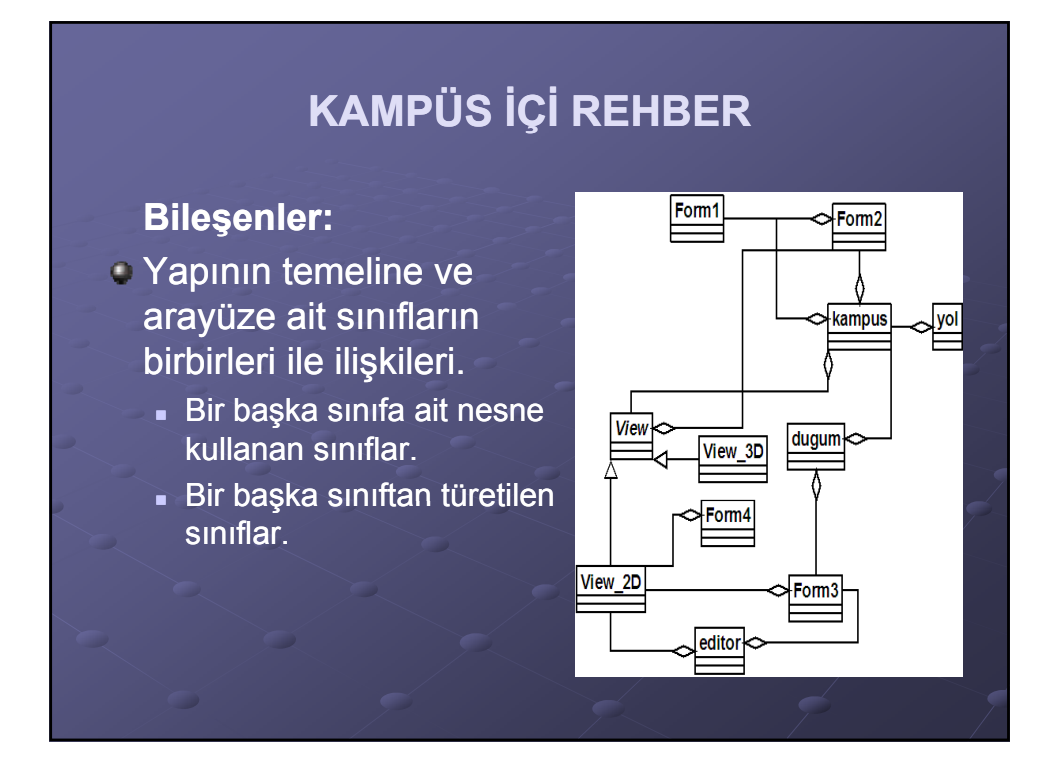

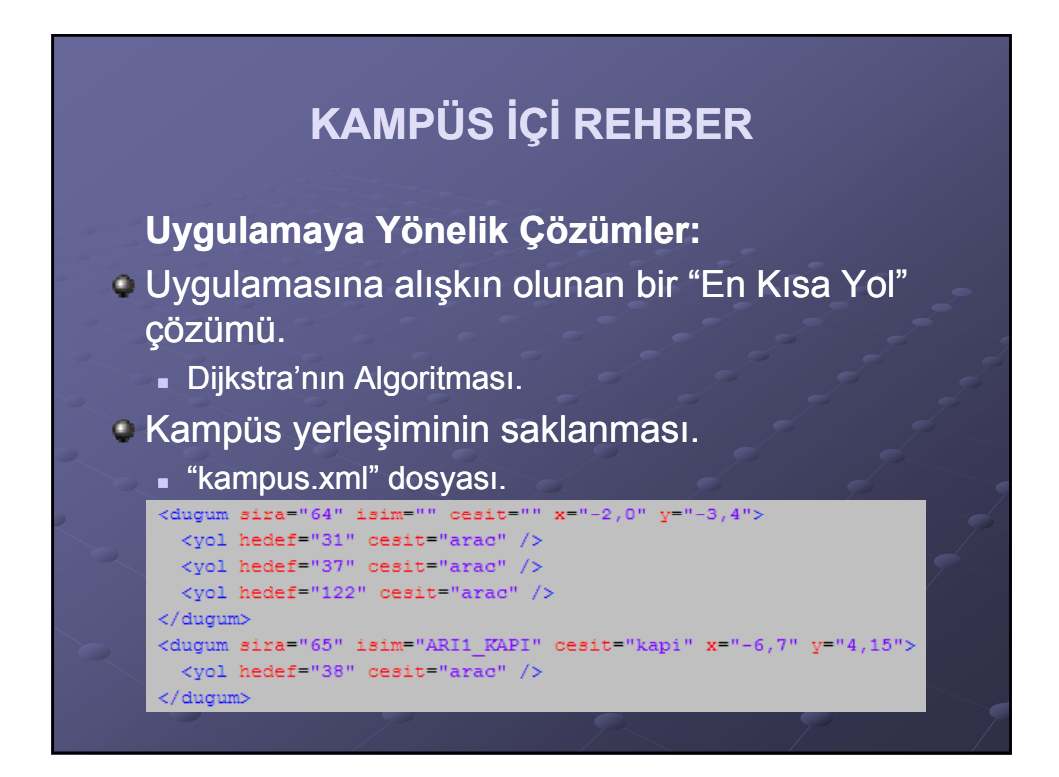

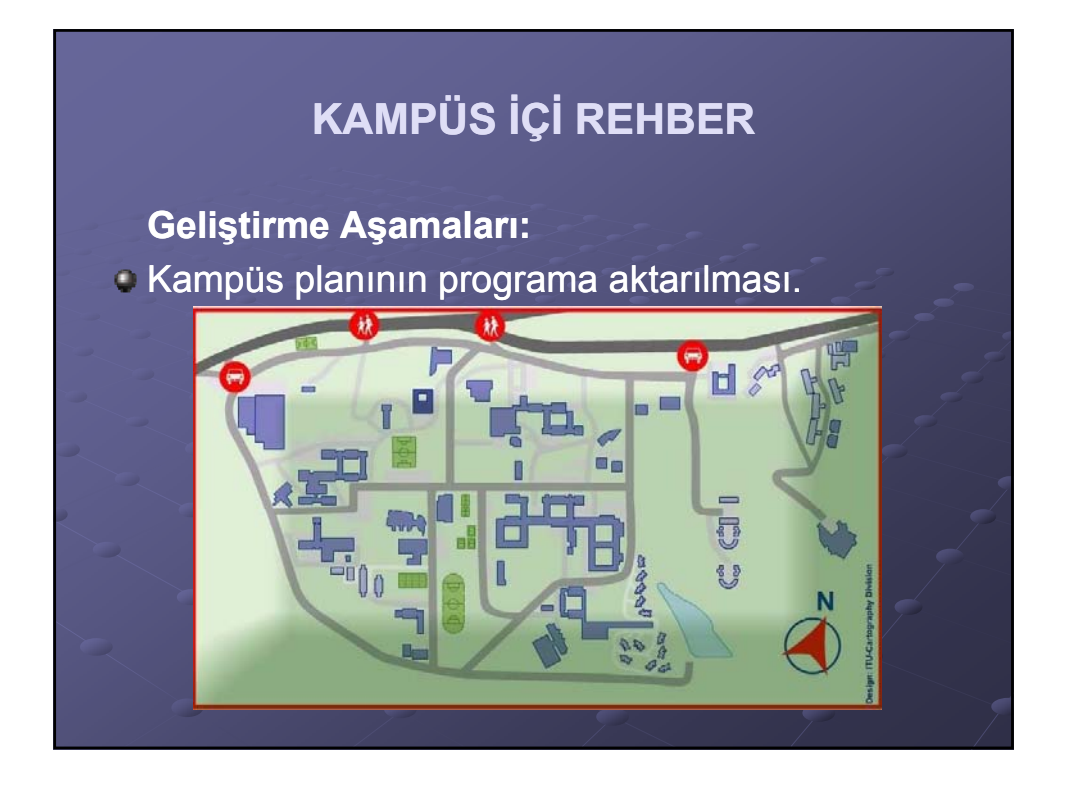

**Geliştirme A şamaları:**

- Kampüs bilgilerinin program kapsamına alınması.
- $\cdot$  Kullanıcı arayüzünün oluşturulması.
- En Kısa Yol çözümünün uygulanması.
- OpenGL ile grafik uygulama geliştirilmesi.
- **Editör yapısının oluşturulması.**
- $\cdot$  İnternet uygulamasının hazırlanması.

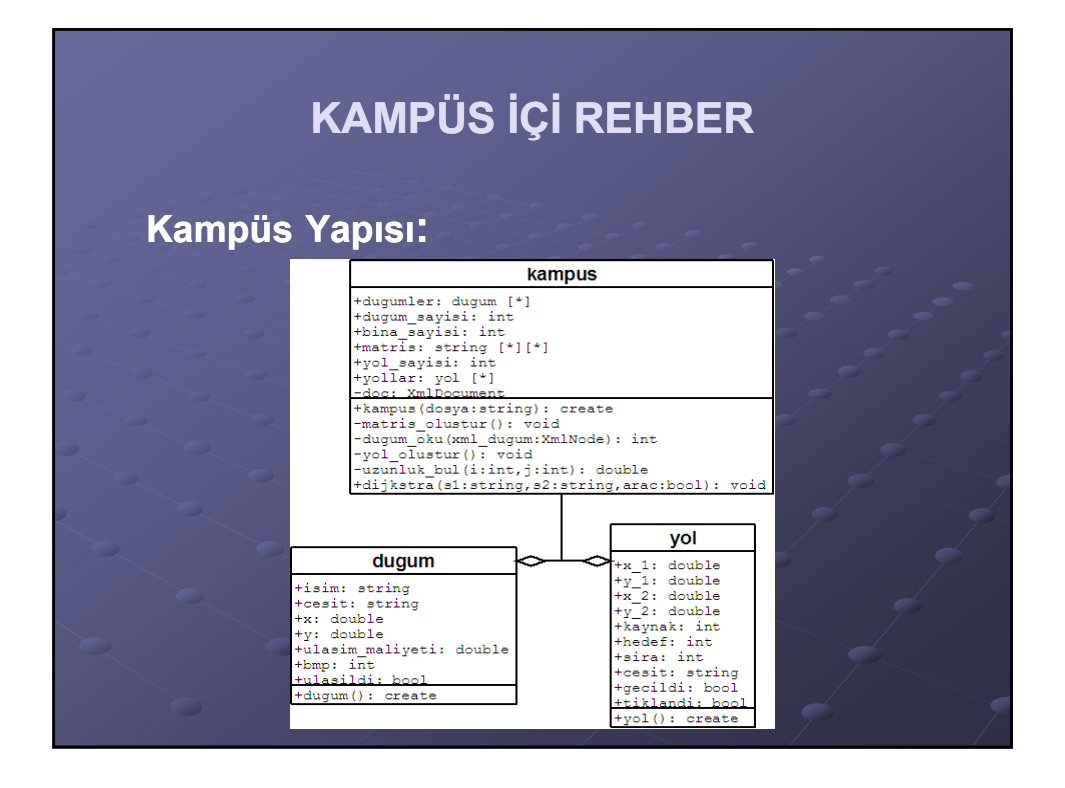

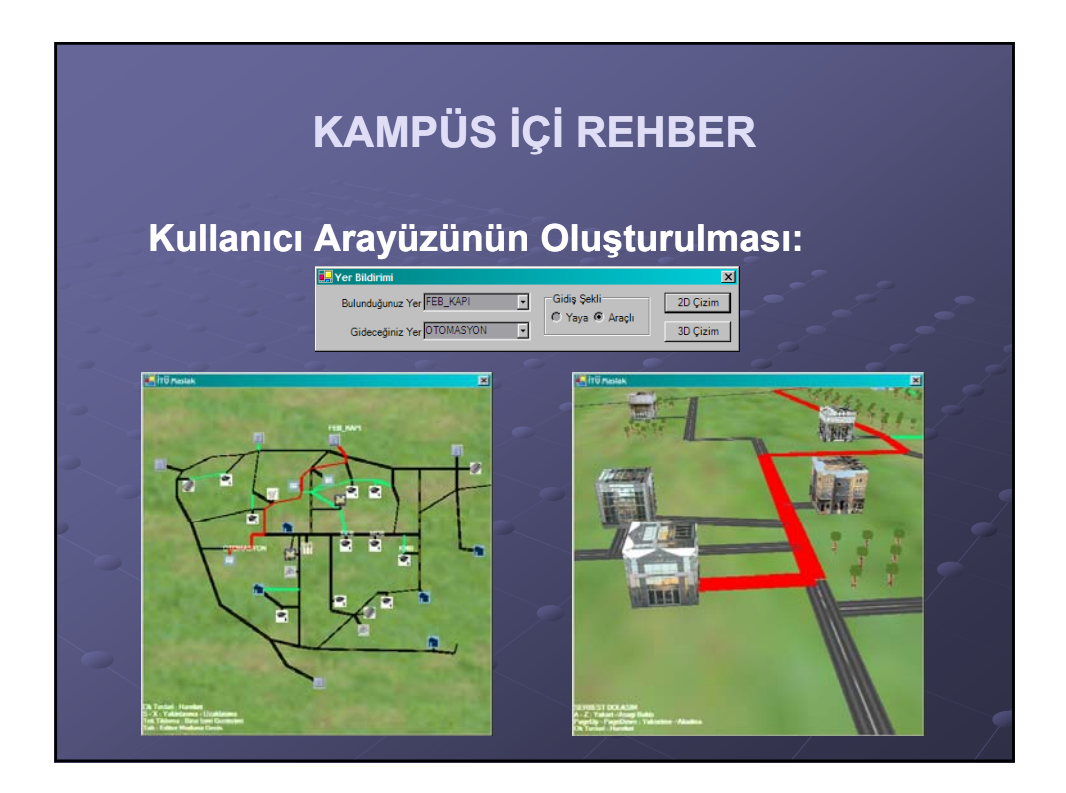

### **Grafik Uygulamasının Yetenekleri:**

#### $\bullet$  2 Boyut:

- Limitler dahilinde 6 yöne hareket.
- Fare kontrolü ile bina isimlerini görüntüleme.
- Editör kullanımı.
- Binalar için çeşitlerine göre simgeler.

### $\bullet$  3 Boyut:

- Yol takip modu.
- Serbest dolaşım modu.
- Binalar için fotoğraflar.

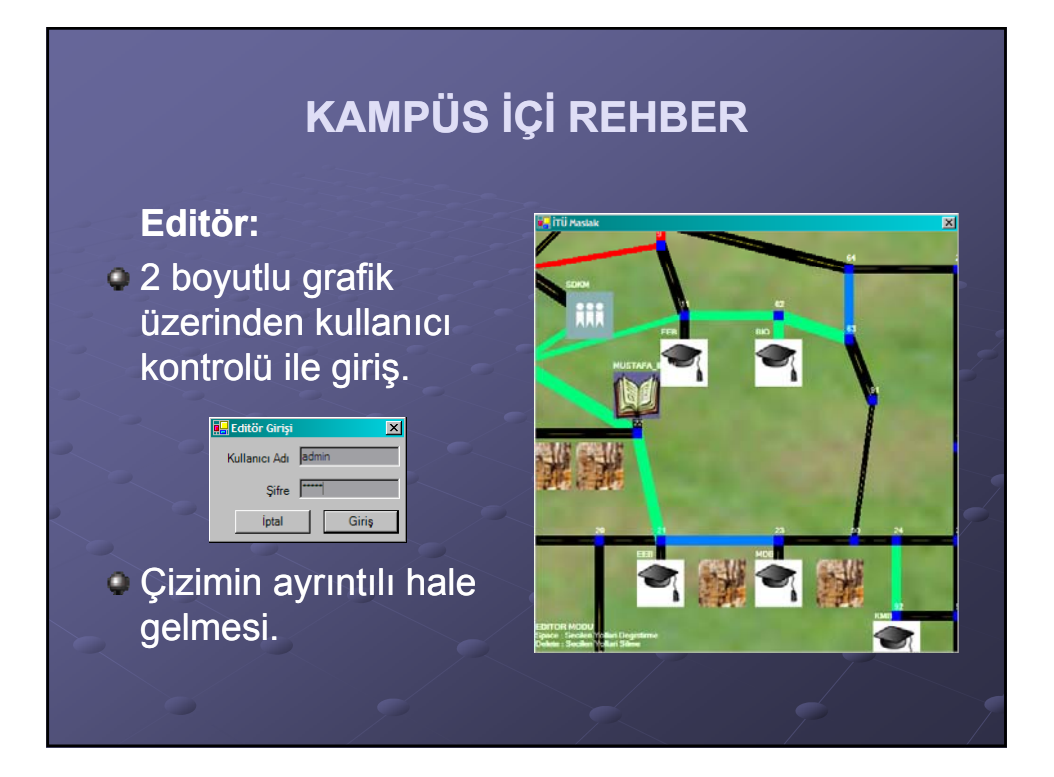

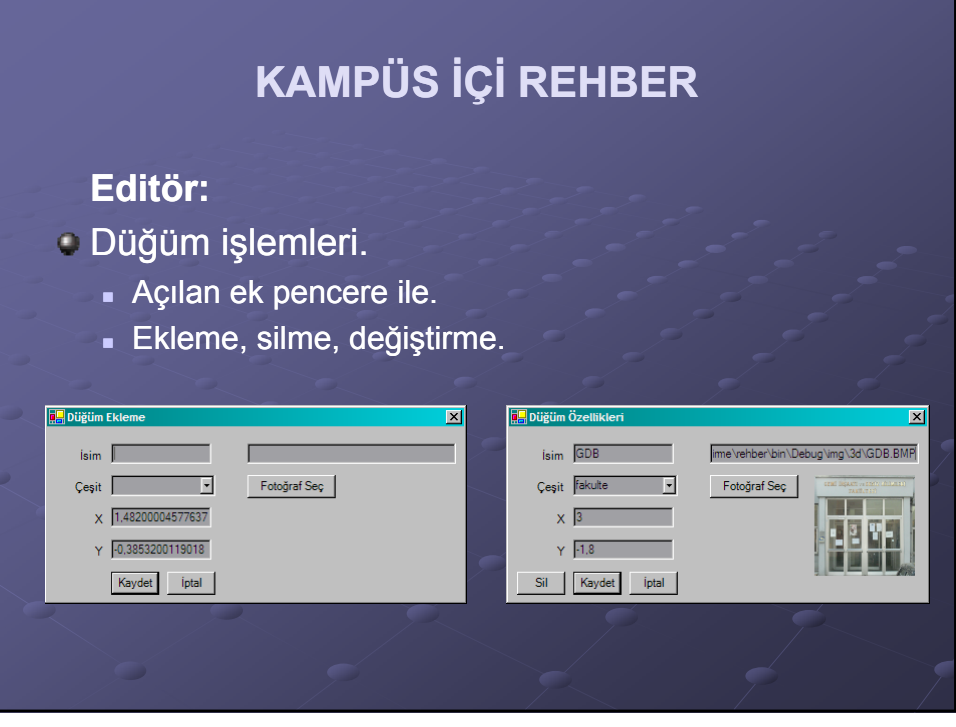

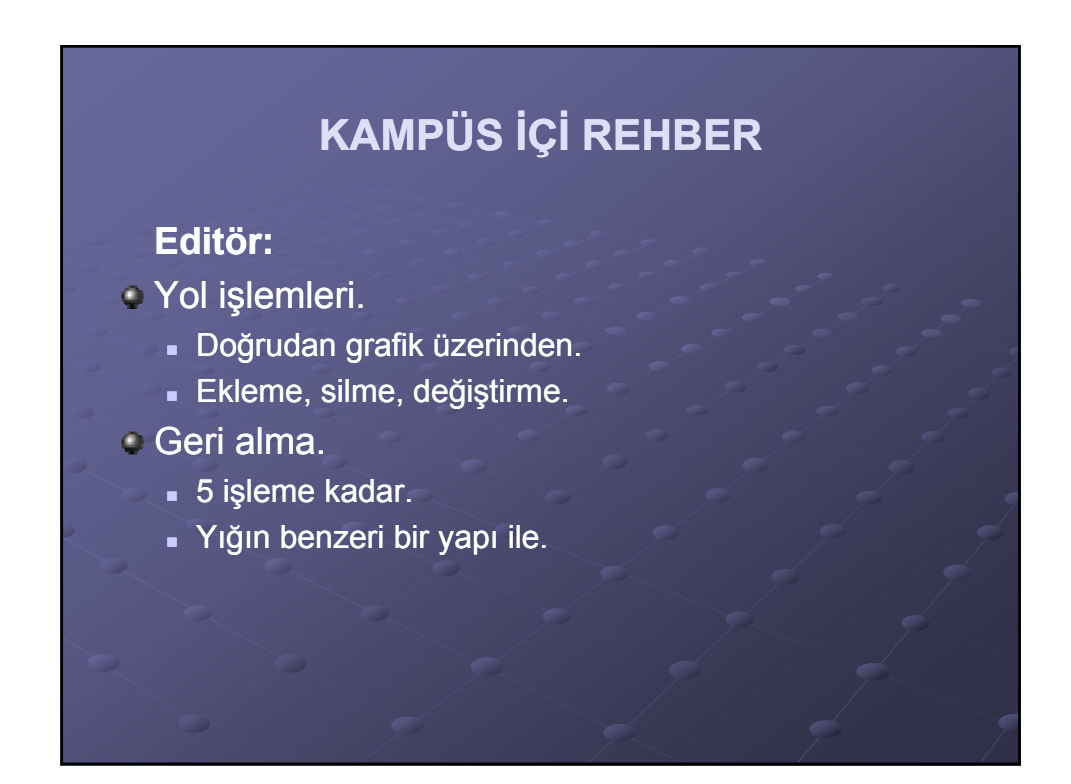

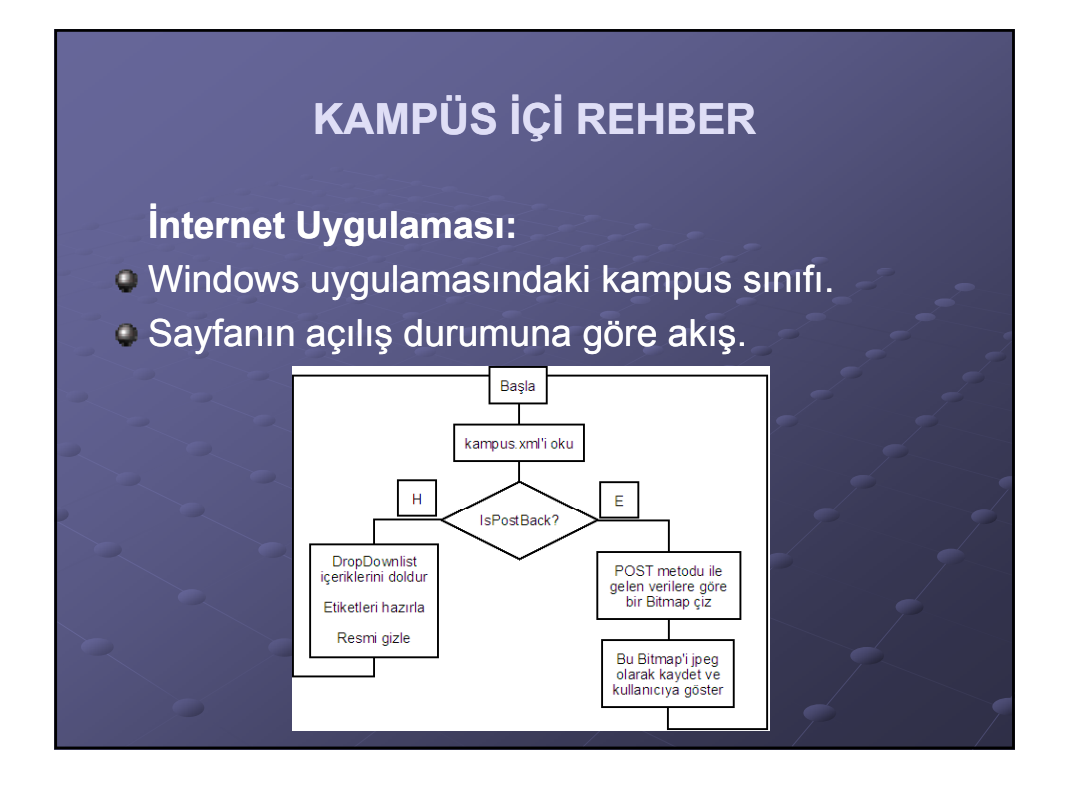

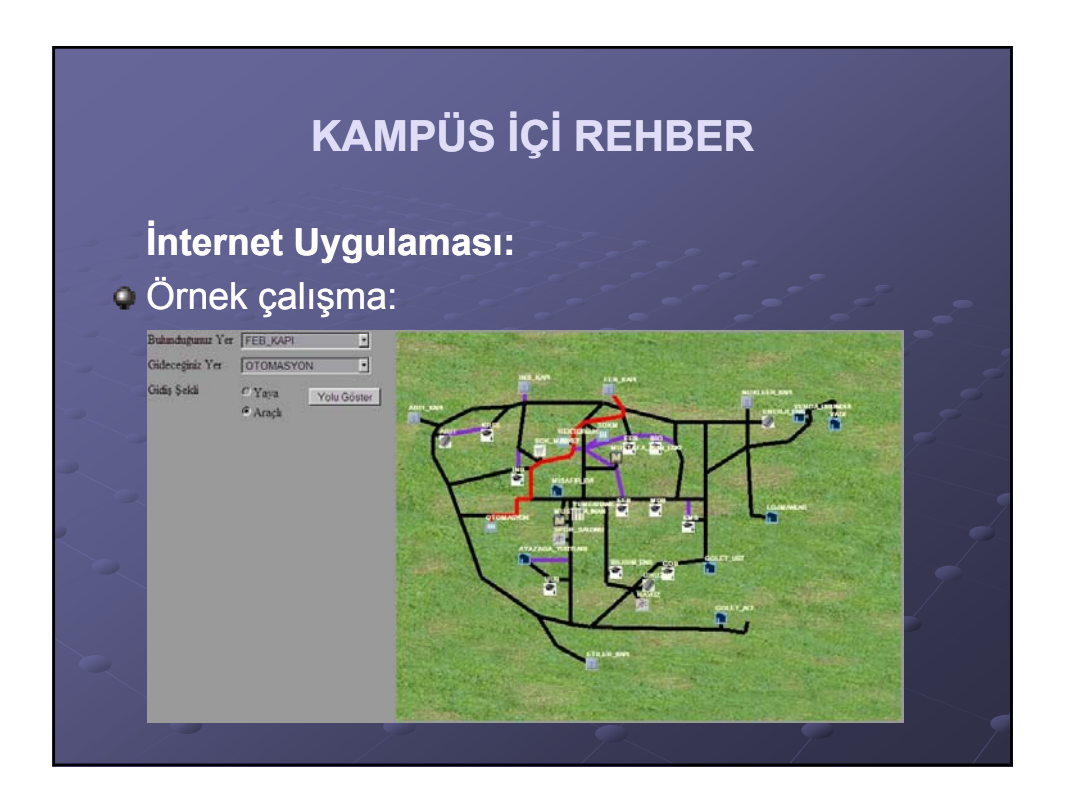

# **DİNLEDİĞİNİZ İÇİN TEŞEKKÜRLER**

**EMRAH ÇELİK**